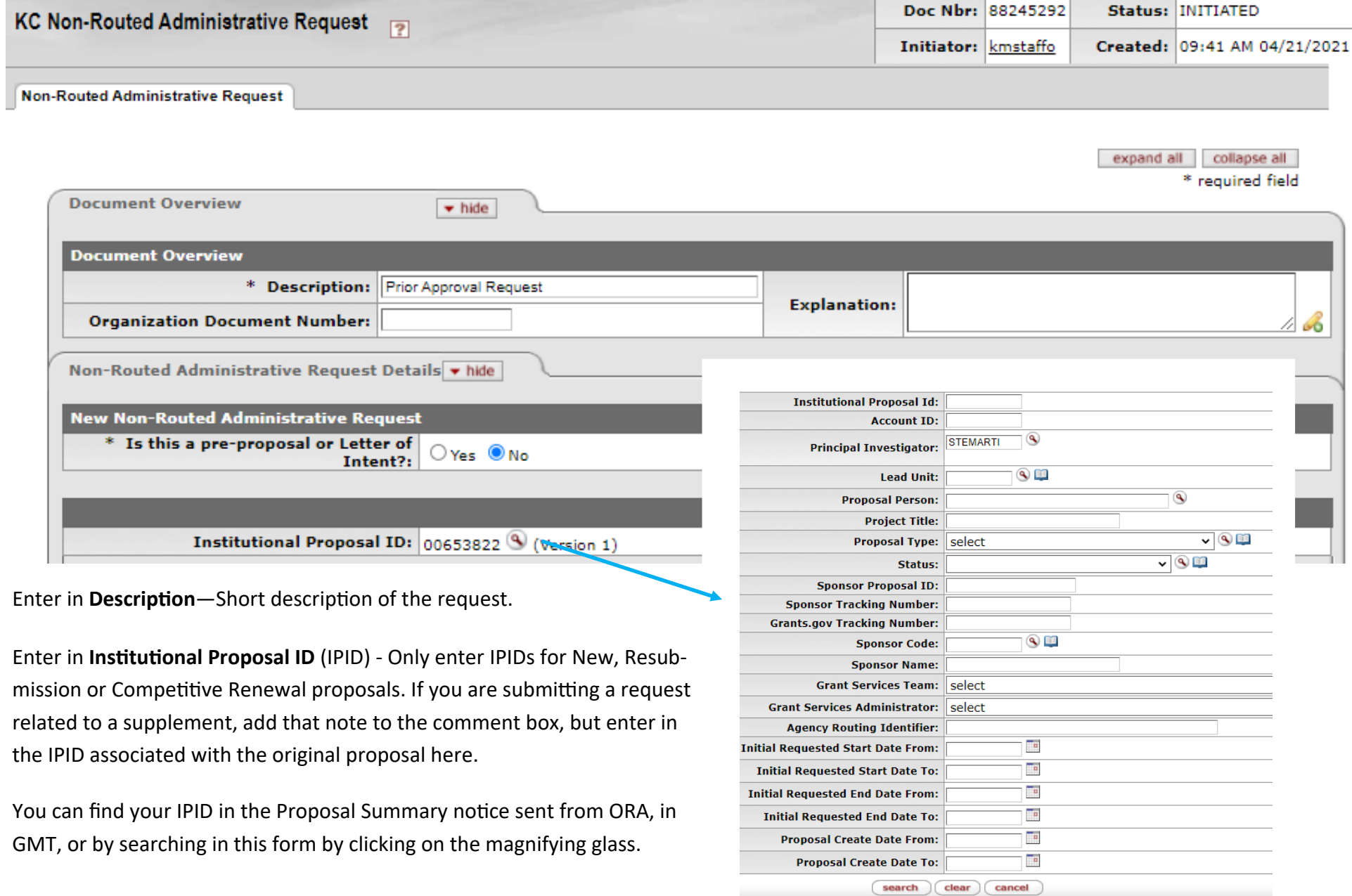

In the search results, check the Proposal Type to ensure you have the appropriate IPID.

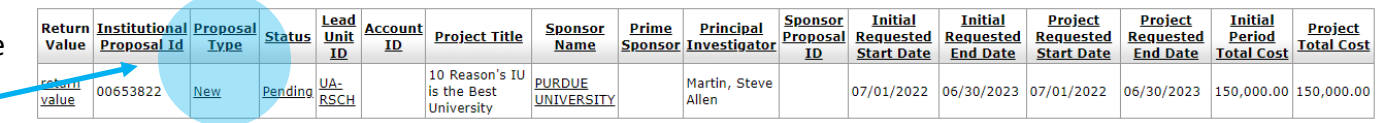

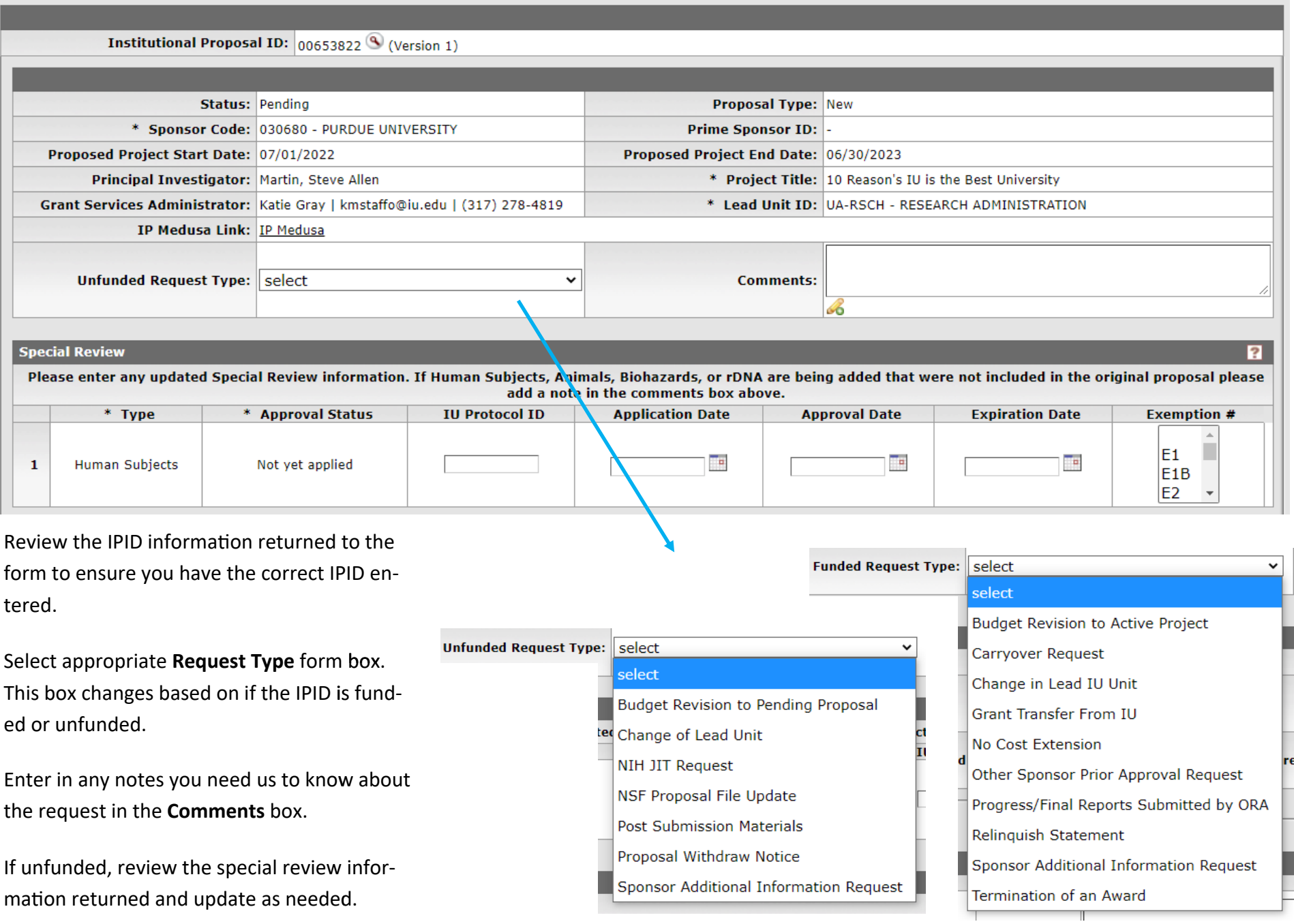

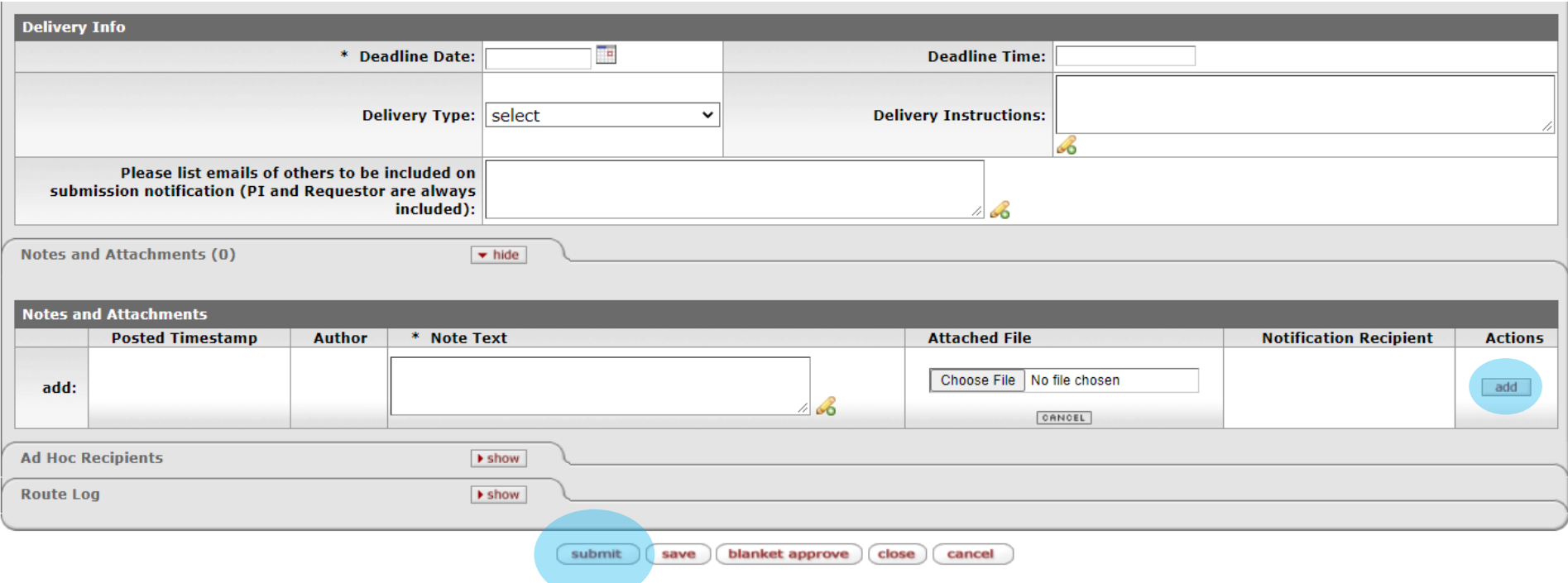

Enter in **Deadline Date** —Please allow at least 4 business days for ORA to process your request, if possible.

Enter in **Delivery Type**—Indicate how the request needs to be submitted.

Enter any special submission instructions in the **Delivery Instructions** box., i.e. email address of sponsor for submission, submission system url.

If anyone other than the PI and initiator of this request need to be copied on the review or submission emails, please enter their email address in the **Please list emails of others to be included on submission notification (PI and Requestor are always included):** box.

Attach any guidelines, copy of sponsor request, draft documentation and other relevant items to the **Notes and Attachments** section. Be sure to click the add button each time to add a new file.

Click **Submit** to send the request to ORA for review. (Note: these requests do not route for unit/PI approval, so be sure to list anyone who needs notified in the notification box.)